# **Chapra Applied Numerical Methods With Matlab 3rd Edition Solutions**

Recognizing the showing off ways to acquire this ebook Chapra Applied Numerical Methods With Matlab 3rd Edition Solutions is additionally useful. You have remained in right site to begin getting this info. acquire the Chap associate that we offer here and check out the link.

You could buy lead Chapra Applied Numerical Methods With Matlab 3rd Edition Solutions or acquire it as soon as feasible. You could quickly download this Chapra Applied Numerical Methods With Matlab 3rd Edition Solutions af can straight acquire it. Its fittingly agreed easy and thus fats, isnt it? You have to favor to in this space

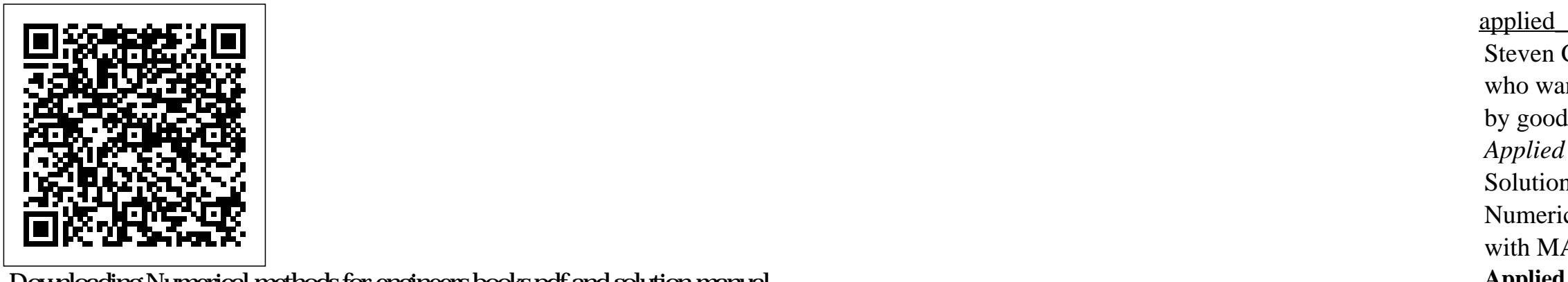

Solutions Manual for Applied Numerical Methods W/MATLAB: for Engineers \u0026 Scientists by Steven ChapraSolution manual of Numerical methods for engineers Chapra *Top 5 Textbooks of Numerical Analysis Methods (2018)* CONVERGENCE OF SECANT METHOD **Numerical Analysis \_200901 (05반) ERROR IN SIMPSON´S 3/8 RULE Numerical Analysis-I Course contents** Free Download eBooks and Solution Manual | www.ManualSolution.info

Downloading Numerical methods for engineers books pdf and solution manual

Numerical Methods for Engineers- Chapter 1 Lecture 1 (By Dr. M. Umair)

Solutions Manual for Applied Numerical Methods W/MATLAB: for Engineers \u0026Scientists by Steven ChapraSolution manual of Numerical methods for engineers Chapra *Top 5 Textbooks of Numerical Analysis Methods (2018)* CONVERGENCE OF SECANT METHOD **Numerical Analysis \_200901 (05반) ERROR IN SIMPSON´S 3/8 RULE Numerical Analysis-I Course contents** Free Download eBooks and Solution Manual | www.ManualSolution.info Fixed Point IterationThe Map of Mathematics *How to solve the interpolation in calculator | Casio fx991 MS | The calculator King*

Fixed Point IterationThe Map of Mathematics *How to solve the interpolation in calculator | Casio fx991 MS | The calculator King* Bisection Method made easy ECE421: Muller's Method *2.3.6-Roots: Müller's Method*

Mathematical Modelling Skills (Part 1)**Solve bisection, Regula falsi ,Newton raphson by calci in just a minute,most precise answer** *1.1.5-Introduction: Error Analysis* Lecture 1[ Part 1]: Numerical Analysis CSE 2020 Fall 1.1.2-Introduction: Chapra Canale Textbook Overview how to dowload matlab on mac Applied Numerical Methods with MATLAB for Engineering and Science w Engineering Subscription Card Numerical Method (Part-3) | Bisection Method | Maharashtra Engg. (Main) Exam CSE513 Topic 4.1 *MULLER´S METHOD*

*Solution Manual - Applied Numerical Methods with Matlab ...*

Downloading Numerical methods for engineers books pdf and solution manual

Numerical Methods for Engineers- Chapter 1 Lecture 1 (By Dr. M. Umair)

Bisection Method made easy ECE421: Muller's Method *2.3.6-Roots: Müller's Method*

Mathematical Modelling Skills (Part 1)**Solve bisection, Regula falsi ,Newton raphson by calci in just a minute,most precise answer** *1.1.5-Introduction: Error Analysis* Lecture 1[ Part 1]: Numerical Analysis CSE 2020 Fall 1.1.2-Introduction: Chapra Canale Textbook Overview how to dowload matlab on mac Applied Numerical Methods with MATLAB for Engineering and Science w Engineering Subscription Card Numerical Method (Part-3) | Bisection Method | Maharashtra Engg. (Main) Exam CSE513 Topic 4.1 *MULLER´S METHOD*

Applied Numerical Methods with MATLAB for Engineers and ...

Buy Applied Numerical Methods with MATLAB for Engineers and Scientists 4 by Chapra, Steven (ISBN: 9781260083255) from Amazon's Book Store. Everyday low prices and free delivery on eligible orders. *This page intentionally left blank*

Applied Numerical Methods with MATLAB is written for students who want to learn and apply numerical methods to solve problems in engineering and science. As such, the methods are motivated by problems rather than by mathematics.

Applied Numerical Methods with MATLAB for Engineers and ...

Solutions Manual to accompany Applied Numerical Methods With MATLAB for Engineers and Scientists Steven C. Chapra Tufts University CHAPTER 1 1.1 You are given the following differential equation with the initial condition,  $v(t)$  0, c dv g d v2 dt m Multiply both sides m dv m g v2 c d dt c d Define a mg c d m dv a2 v2 c d dt Integrate separation of variables, dv cd a 2 v 2 m dt A table of integrals can be consulted to find that 2 dx x 1 tanh 2 a a Therefore, the integration yields 1 v c tanh ...

9781259027437: Applied Numerical Methods with Matlab 3rd ...

Applied Numerical Methods with MATLAB for Engineers and Scientists by Steven Chapra and a great selection of related books, art and collectibles available now at AbeBooks.com.

*Applied Numerical Methods W/MATLAB: Amazon.co.uk: Chapra ...*

Chapra, Steven C. Applied numerical methods with MATLAB for engineers and scientists / Steven C. Chapra. Š 3rd ed. p. cm. ISBN 978-0-07-340110-2 (alk. paper) 1. Numerical analysisŠData processingŠTextbooks. 2. MATLABŠTextbooks. I. Title. QA297.C4185 2012 518Œdc22 2010044481 www.mhhe.com Applied Numerical Methods with MATLAB for Engineers and ...

Steven Chapra's second edition, Applied Numerical Methods with MATLAB for Engineers and Scientists, is written for engineers and scientists who want to learn numerical problem solving. This text focuses on problem-solving (applications) rather than theory, using MATLAB, and is intended for Numerical Methods users; hence theory is included only to inform key concepts.

Download Solution manual Numerical Methods for Engineers ...

1.1 You are given the following differential equation with the initial condition,  $v(t=0) = 0$ ,  $v2$  m c g dt dv =?d. Multiply both sides by m/cd. gv2 c m dt dv c m dd =?. Define a = mg/cd. a2v2 dt dv c m. d =?. Integrate by separation of variables, dt m c a v ? dv=?d 2 ?2.

Steven Chapra. Applied Numerical Methods with MATLAB for Engineers and Scientists 4th edition (PDF) is written for college students who want to learn and apply numerical methods in order to solve problems in science and engineering. As such, the methods are motivated by good problems rather than by mathematics.

## *Applied Numerical Methods - Webs*

Solution manual Applied Numerical Methods with MATLAB for Engineers and Scientists (1st Ed., Steven Chapra) Solution manual Applied Numerical Methods with MATLAB for Engineers and Scientists (2nd Ed., Steven Chapra) Solution manual Applied Numerical Methods with MATLAB for Engineers and Scientists (3rd Ed., Steven Chapra)

### **Applied Numerical Methods with MATLAB for engineers and ...**

Steven Chapra's Applied Numerical Methods with MATLAB, third edition, is written for engineering and science students who need to learn numerical problem solving. Theory is introduced to inform key concepts which are framed in applications and demonstrated using MATLAB.

*Applied Numerical Methods with MATLAB for Engineers and ...*

Numerical Methods for Engineers 7th Edition steven chapra

# Numerical Methods for Engineers 7th Edition steven chapra

Steven Chapra's Applied Numerical Methods with MATLAB, third edition, is written for engineering and science students who need to learn numerical problem solving. Theory is introduced to inform key concepts which are framed in applications and demonstrated using

MATLAB.

### *Applied Numerical Methods with MATLAB: For Engineers and ...*

Steven C. Chapra; Publisher: McGraw-Hill Science/Engineering/Math; ISBN: 978-0-07-313290-7. Available at Amazon. Save to Binder Binder Export Citation Citation. Share on. Bibliometrics. Citation count. 4. Downloads (6 weeks) 0. Downloads (12 months) 0. Downloads (cumulative) 0. Sections. Applied Numerical Methods with MATLAB for Engineers and ...

### Applied Numerical Methods with MATLAB for Engineers and ...

Applied Numerical Methods with MATLAB for engineers and scientists by Steven C.Chapra. Steven Chapra's Applied Numerical Methods with MATLAB book written for engineering and science students who need to learn numerical problem-solving. The theory is introduced to inform key concepts which are framed in applications and demonstrated using MATLAB.

#### *Applied Numerical Methods with MATLAB for Engineers and ...*

(PDF) Chapra Applied Numerical Methods MATLAB Engineers Scientists 3rd txtbk Applied Numerical Methods with MATLAB® for Engineers and Scientists Third Edition Steven C. Chapra Berger Chair in Computing and Engineering Tufts University | moaz hosny - Academia.edu Academia.edu is a platform for academics to share research papers.

# *Applied Numerical Methods W/MATLAB: for Engineers ...*

Steven Chapra's Applied Numerical Methods with MATLAB, third edition, is written for engineering and science students who need to learn numerical problem solving. Theory is introduced to inform key concepts which are framed in applications and demonstrated using MATLAB. The book is designed for a one-semester or one-quarter course in numerical methods typically taken by undergraduates. Chapra Applied Numerical Methods With

This item: Applied Numerical Methods with MATLAB for Engineers and Scientists by Steven Chapra Hardcover \$106.48 Only 20 left in stock - order soon. Sold by \*Smart Student\* and ships from Amazon Fulfillment.

*Chapra Applied Numerical Methods MATLAB Engineers ...*

Top Search Results from the AbeBooks Marketplace. Stock Image. 1. Applied Numerical Methods with MATLAB for Engineers and Scientists. Chapra. Published by Tata McGrawhill India (2012) ISBN 10: 1259027430 ISBN 13: 9781259027437. Used Quantity Available: 1. Seller:

## applied numerical methods with matlab solution manual.pdf ...